UNIÓN INTERNACIONAL DE TELECOMUNICACIONES

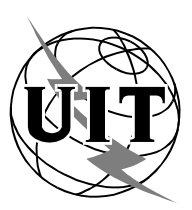

*Oficina de Radiocomunicaciones (N° de Fax directo +41 22 730 57 85)*

Circular administrativa CA/17 - Revisión 2

16 de abril de 1999

# **A las administraciones de Miembros de la UIT y otros Miembros del Sector de Radiocomunicaciones**

**Asunto**: Facilidades electrónicas para el acceso a los documentos y publicaciones del UIT-R a través de las interfaces (Gopher, FTP, WWW) de los servicios de intercambio de información sobre telecomunicaciones (TIES) de la UIT

De conformidad con las Resoluciones 65 y 66 (Kyoto, 1994), la Oficina de Radiocomunicaciones (BR) informa a todos los participantes en las labores del Sector de Radiocomunicaciones acerca de las siguientes facilidades electrónicas que están a disposición de los Miembros a través de los servicios TIES de la UIT:

- **Intercambio electrónico de documentos (EDE,** *electronic document exchange***) y servicios de cartelera electrónica (BBS,** *bulletin board services***)** 
	- Facilita el intercambio de documentos de trabajo y comentarios entre los miembros de Comisiones de Estudio, Grupos de Trabajo, Grupos de Relator y Grupos Mixtos de Relator a través de las "zonas de intercambio" FTP con listas de distribución por correo electrónico y servicios de cartelera electrónica (BBS) TIES asociados (Parte 1).
- **Tratamiento electrónico de documentos (EDH,** *electronic document handling***) FTP** 
	- Facilita la presentación electrónica de contribuciones a la Oficina de Radiocomunicaciones utilizando las "zonas buzón" FTP del UIT-R y las correspondientes listas de distribución por correo electrónico (Parte 2).
- **Base de datos de documentos de la UIT (ITUDOC) y servicios TIES** 
	- Facilita el acceso electrónico en línea a la información y los documentos de la UIT (Parte 3).
- **"Recomendaciones UIT-R en línea"**

 Las Recomendaciones y publicaciones del UIT-R pueden comprarse en línea sobre la base de la suscripción al servicio "Recomendaciones UIT-R en línea" (Parte 4) o individualmente a través de la "Librería Electrónica de la UIT" (Parte 5).

#### **• Contactos por correo electrónico**

 Se ofrece una selección de direcciones electrónicas y puntos de contacto útiles en la UIT (Parte 6).

 $-2-$ 

La información de esta circular será actualizada en línea a través de la página inicial del Sector de Radiocomunicaciones de la UIT en la Web, cuyo url es: **http://www.itu.int/ITU-R/index.html**

#### Robert W. Jones Director de la Oficina de Radiocomunicaciones

#### **Partes:** 6

- Parte 1 Intercambio electrónico de documentos (EDE) y servicios de cartelera electrónica (BBS)
- Parte 2 Tratamiento electrónico de documentos (EDH)
- Parte 3 Base de datos de documentos de la UIT (ITUDOC) y servicios TIES
- Parte 4 Servicio de suscripción anual "Recomendaciones UIT-R en línea"
- Parte 5 Servicio "Librería Electrónica del UIT-R" para la compra en línea de publicaciones individuales
- Parte 6 Contactos por correo electrónico

# **Anexo 1:** Servicio FTP de TIES y soporte lógico normalizado FTP de la UIT

#### Distribución:

- Administraciones de los Estados Miembros de la UIT
- Miembros del Sector de Radiocomunicaciones
- Presidentes y Vicepresidentes de las Comisiones de Estudio de Radiocomunicaciones y de la Comisión Especial para el examen de los Asuntos Reglamentarios y de Procedimiento (CEARP)
- Presidente y Vicepresidentes del Grupo Asesor de Radiocomunicaciones
- Presidente y Vicepresidentes de la Reunión Preparatoria de Conferencia
- Miembros de la Junta del Reglamento de Radiocomunicaciones
- Secretario General de la UIT, Director de la Oficina de Normalización de las Telecomunicaciones,
- Director de la Oficina de Desarrollo de las Telecomunicaciones

# PARTE 1 - INTERCAMBIO ELECTRÓNICO DE DOCUMENTOS (EDE)

#### **Zonas de intercambio electrónico de documentos FTP con listas de distribución por correo electrónico y servicios de cartelera electrónica asociados**

Se ha establecido el **intercambio electrónico de documentos** (**EDE**, *electronic document exchange*) con el fin de facilitar el intercambio de documentos de trabajo y comentarios entre los miembros de Comisiones de Estudio, Grupos de Trabajo, Grupos de Tareas Especiales, Grupos de Relator o Grupos Mixtos de Relator. Para distribuir un documento de trabajo a los miembros de un grupo, el interesado coloca el documento en el directorio de trabajo pertinente (denominado zona EDE) *utilizando el protocolo de transferencia de ficheros* (FTP, *file transfer protocol*), después de lo cual envía un mensaje por correo electrónico a un *servidor de lista de distribución electrónica asociado*. Éste envía automáticamente el mensaje a todos los demás miembros del grupo, indicándoles la presencia del documento y su índole en la *zona EDE ftp*. Los demás miembros pueden entonces acceder al documento en el directorio EDE ftp e intercambiar comentarios enviando mensajes por correo electrónico a la dirección de la lista de distribución electrónica asociada.

En **http://www.itu.int/brsg/mailing-lists/ede.html** se mantendrá actualizada, en línea, una lista de las direcciones de las listas de distribución electrónica con sus correspondientes zonas EDE ftp y servicios de cartelera electrónica (BBS).

Pueden crearse zonas EDE ftp, listas de distribución electrónica y BBS para cualquier grupo del UIT-R. Los participantes que deseen unirse a un grupo existente o establecer facilidades EDE para un grupo deben dirigirse inicialmente al Consejero de ese grupo en la BR. La lista de los Consejeros de las Comisiones de Estudio de la BR figura en: **http://www.itu.int/brsg/structure/index.html**

#### **Requisitos para participar en el EDE del UIT-R:**

- 1) **participar** en el grupo para el cual solicita acceso EDE;
- 2) tener una **dirección válida de correo electrónico**;
- 3) tener una cuenta de **usuario TIES registrado** del UIT-R (identificación y contraseña) (la información relativa a la inscripción en TIES está disponible en línea en: **http://www.itu.int/TIES** o puede solicitarse por correo electrónico a: **helpdesk@itu.int**).

De esta manera, los participantes en un grupo pueden hacer incluir su dirección de correo electrónico en la lista de distribución electrónica EDE asociada y obtener acceso a través de sus identidades de usuario TIES a los servicios de cartelera electrónica del UIT-R y a las zonas EDE ftp correspondientes a su grupo.

**Servicios de cartelera electrónica (BBS) del EDE:** Para facilitar el intercambio de ideas, opiniones y asuntos de interés entre los usuarios de TIES y los participantes en el EDE, se dispone de servicios de cartelera electrónica TIES en los que puede consultarse en línea a través de la Web el contenido de las listas de distribución electrónica (mensajes electrónicos y adjuntos a los mismos):

# **Cómo funcionan los BBS:**

La información que debe ponerse en línea se envía simplemente por correo electrónico a una lista de distribución electrónica para la cual ya se ha establecido un BBS. Los mensajes electrónicos y sus adjuntos se ponen automáticamente en línea, indicándose en el menú el tema del mensaje electrónico. De esta manera, gracias a unas pocas y sencillas instrucciones de correo electrónico, puede crearse una cartelera electrónica y gestionarse como sistema de conferencia.

Las carteleras electrónicas pueden ser *públicas* o *moderadas (restringidas)*. En las primeras puede colocar mensajes cualquier persona que conozca la dirección de correo electrónico. En las segundas, sólo determinadas personas pueden colocar mensajes o, para colocar un mensaje, se requiere la autorización del moderador. En ambos casos, para ver el contenido en línea de una cartelera electrónica se necesita tener una cuenta de usuario TIES (identificación y contraseña). En **http://ties.itu.int/itudocr/itu-r/sg4/jtg4-9-1\_73821.html** figura un ejemplo de BBS para la lista de distribución electrónica **jtg4-9-11@itu.int**

 $-4 -$ 

#### PARTE 2 - TRATAMIENTO ELECTRÓNICO DE DOCUMENTOS (EDH)

#### **Zonas de tratamiento electrónico de documentos FTP con sus correspondientes listas de distribución electrónica**

**1** Se ha establecido el **tratamiento electrónico de documentos** (EDH, *electronic document handling*) para facilitar la presentación electrónica de contribuciones a la BR mediante "*zonas buzón*" EDH del FTP (protocolo de transferencia de ficheros, *file transfer protocol*), junto con las correspondientes *listas de distribución electrónica*. Se alienta a los participantes en las actividades del UIT-R a que presenten las contribuciones a la BR utilizando el protocolo de transferencia de ficheros (FTP) u otros métodos electrónicos, por ejemplo el correo electrónico o en disquete. Esto facilita el tratamiento electrónico de los documentos en la UIT así como la distribución electrónica de los documentos tratados, en línea y por otros medios electrónicos.

#### **2 Presentación a través del FTP de la UIT**

La BR recomienda el FTP (véase el § 2) como el método de transmisión más eficaz para la presentación electrónica de contribuciones, ya que es más rápido y fiable para la transmisión de ficheros de gran tamaño. Además, no es necesario codificar los ficheros, lo que simplifica el proceso, tanto para el que presenta la contribución como para la BR.

Se han establecido "zonas buzón" FTP especiales para recibir las contribuciones destinadas a las reuniones de las Comisiones de Estudio del UIT-R y otras conferencias, reuniones y actividades del Sector. En el cuadro siguiente y en **http://www.itu.int/brsg/mailing-lists/edh.html** se indican las direcciones de las "zonas buzón" FTP del UIT-R, así como las listas de distribución electrónica correspondientes.

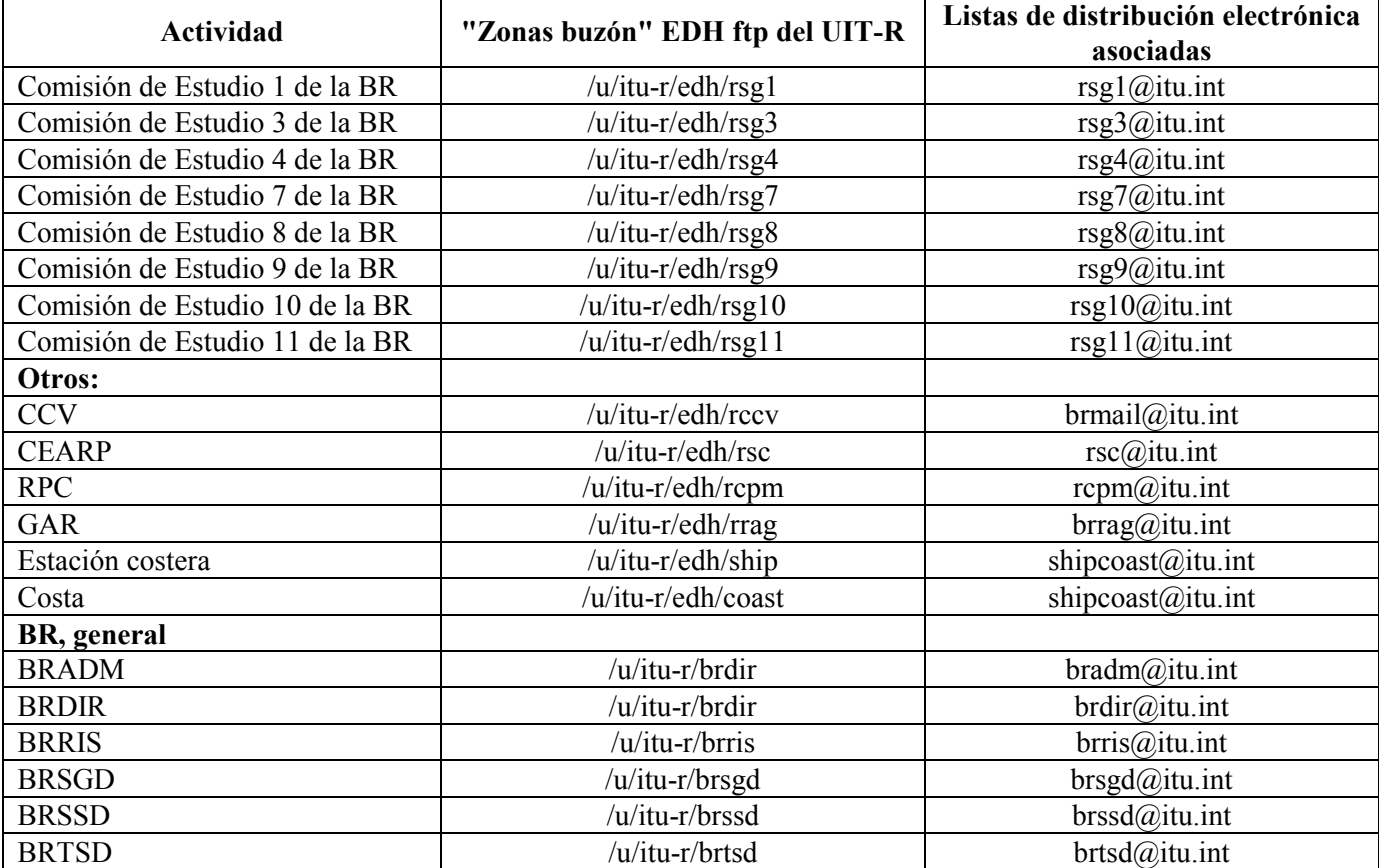

Cuando una contribución está lista para ser enviada al buzón del FTP, debe enviarse también, como portada del documento, la información adicional especificada en el § 3; actualmente esa información debe enviarse también por separado, ya sea por fax o por correo electrónico, para indicar que el fichero ha sido colocado en la "zona buzón" del FTP y está listo para su procesamiento. Las direcciones de correo electrónico asociadas que se indican en el cuadro anterior se han establecido especialmente para recibir estos mensajes, de concierto con los buzones del FTP.

Obsérvese que, por razones de seguridad, las "zonas buzón" EDH del FTP son de sólo escritura, con el fin de que los remitentes no puedan examinar y extraer contribuciones después de que éstas han sido colocadas. Únicamente el personal autorizado de la UIT puede tener acceso en modo lectura y escritura a estas "zonas buzón"; este personal enviará acuse de recibo de las contribuciones por correo electrónico.

Cuando sea posible, al presentar el documento por FTP debería enviarse también una copia en papel por telefax o por correo, especialmente si el documento contiene símbolos inusuales, fórmulas, cuadros complicados, gráficos, etc., o si requiere formatación especial.

# **3 Información necesaria**

Cualquiera que sea el método electrónico de presentación que se utilice, el documento debe contener la siguiente información adicional con el fin de que la BR pueda tratarlo eficazmente.

# **3.1 Información general**

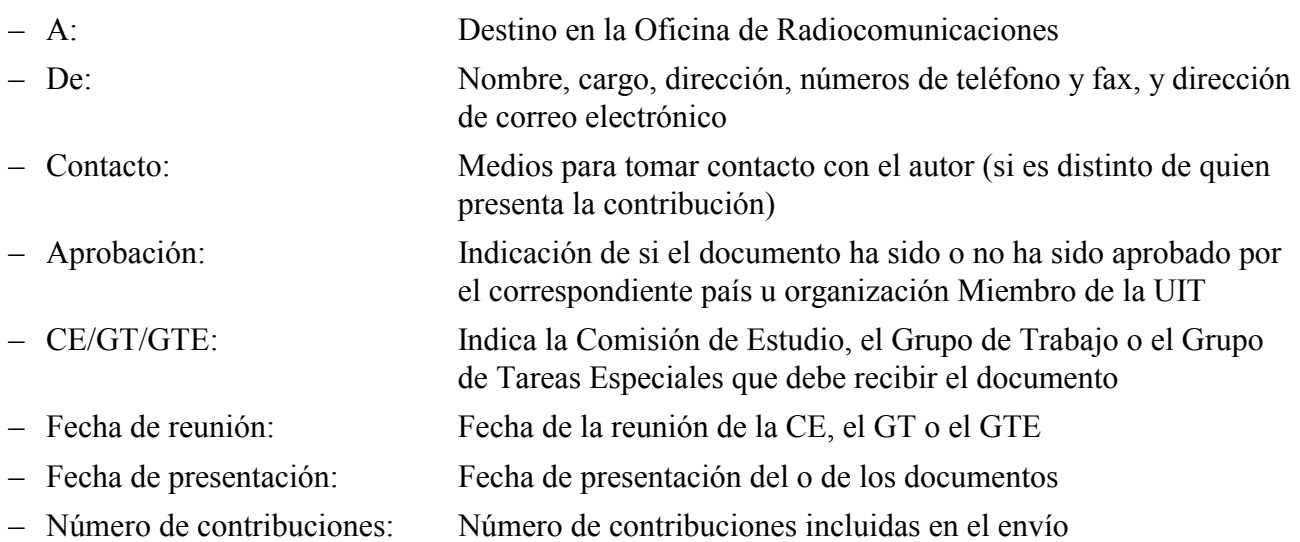

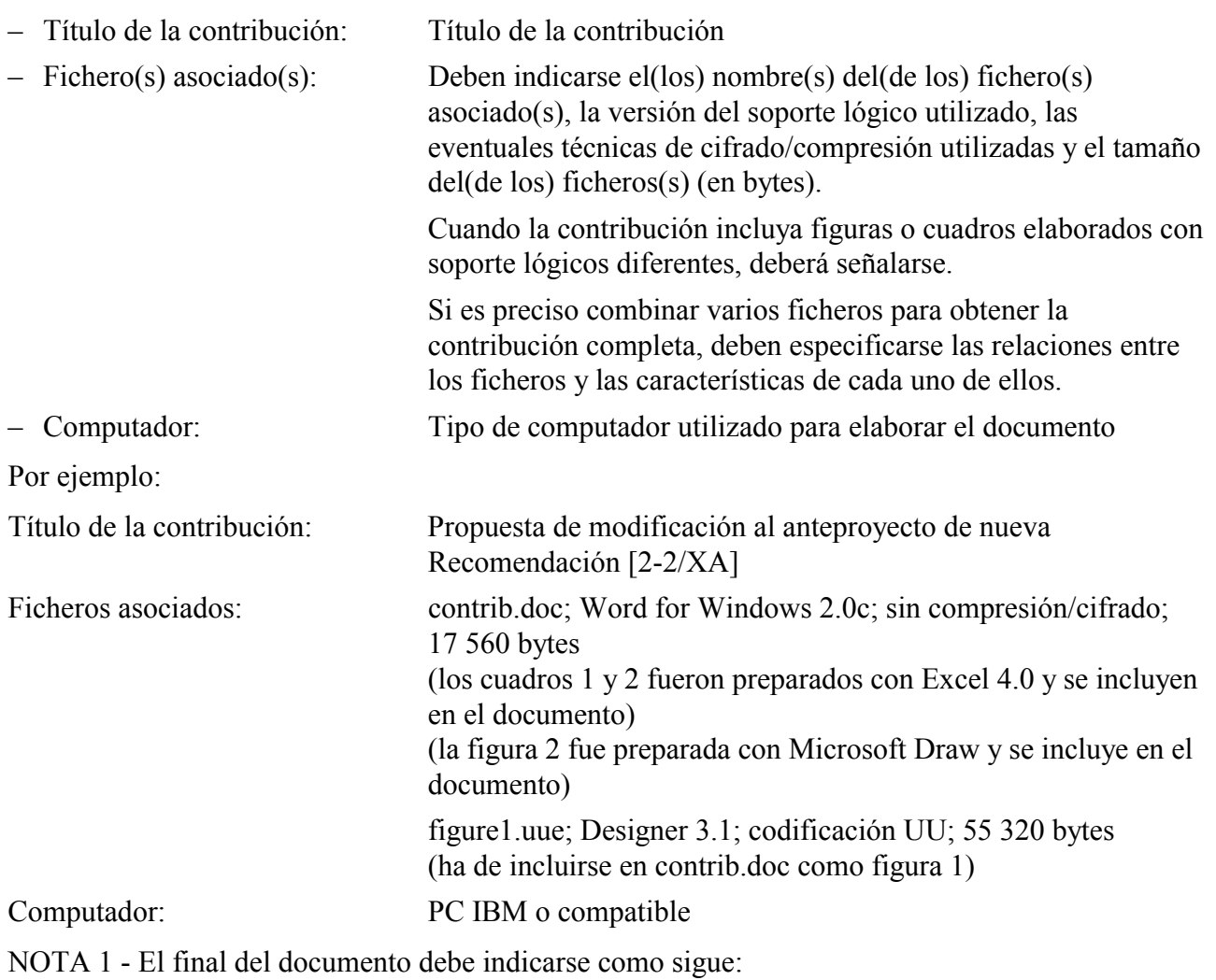

#### **3.2 Información sobre el documento (debe especificarse para** *cada* **contribución presente en el envío)**

- 7 -

\*\*\*\*\*\*

# **4 Formatos de fichero normalizados y posibilidades de conversión**

Las contribuciones presentadas en disquete, por correo electrónico o por FTP deben estar en formatos determinados (formatos normalizados de la UIT o formatos convertibles). A continuación se describen estos formatos.

Para facilitar aún más el tratamiento electrónico de los documentos en la UIT, se dispone ahora, en línea, de una plantilla de documento revisada para MS Word for Windows en: **http://www.itu.int/brsg/template/.** Se recomienda que los documentos se preparen de conformidad con las instrucciones y los estilos de esa plantilla.

# **4.1 Normas de procesamiento de documentos**

En la UIT se utiliza **Word for Windows** (versión 7.0 ) como programa de tratamiento de texto estándar y **Designer** (versiones 3.1 y 6.0) como programa de dibujo estándar para la elaboración de figuras y diagramas. Si los documentos se presentan de conformidad con estas normas, el tratamiento será más rápido, ya que no se necesitará convertir ni reformatar los textos.

Especialmente cuando las contribuciones contienen documentos complejos, con ecuaciones y dibujos, se recomienda que se conviertan al formato Word for Windows 7.0 con el fin de acelerar el procesamiento.

Si se utiliza otro programa de tratamiento de texto, una buena manera de garantizar la máxima compatibilidad consiste en conservar el documento en RTF (Rich Text Format), lo que en la mayoría de los casos permitirá leerlo con otro programa de tratamiento de texto compatible con RTF.

En la BR pueden convertirse los textos elaborados con los siguientes programas de tratamiento de texto, indicados por orden de preferencia:

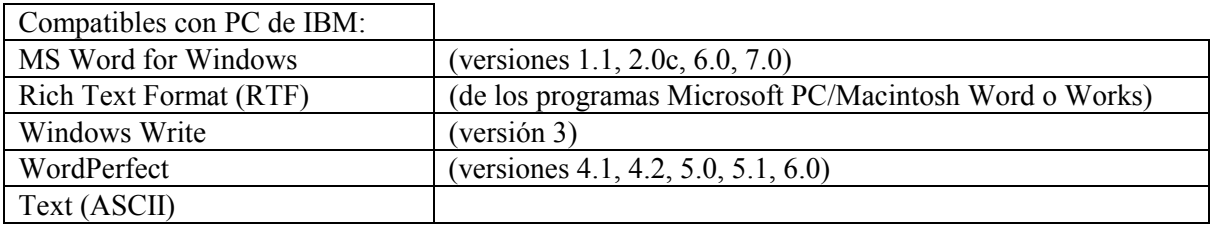

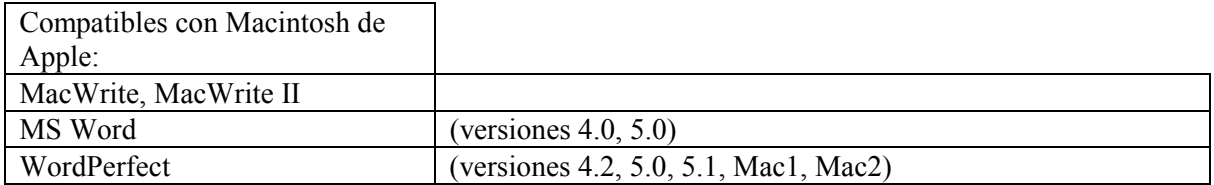

# **4.2 Formatos de disquete aceptados**

IBM y compatibles:

- 5 ¼" (360 K o 1,2 MB) de uno o dos lados,
- $3\frac{1}{2}$ " (720 K o 1,4 MB).

Disquetes formatados de conformidad con Macintosh de Apple.

# **4.3 Métodos de codificación/descodificación binaria recomendados**

- codificación/decodificación UU, MIME (para DOS/Windows),
- Bin Hex (para Macintosh de Apple).

Obsérvese que la compresión se recomienda únicamente al transferir ficheros de gran tamaño, por ejemplo de más de 2 MB.

# **4.4 Métodos de compresión/descompresión recomendados**

- pkzip/pkunzip, (winzip),
- compresión/descompresión Unix.

# **5 Soporte lógico FTP (protocolo de transferencia de ficheros) estándar**

Los soportes lógicos FTP estándar utilizados en la UIT son: FTP de TIES y WS FTP (aplicación gráfica de cliente FTP para Windows). Para obtener una copia de WS\_FTP y para otros detalles, sírvase consultar el anexo 1.

#### PARTE 3 - BASE DE DATOS DE DOCUMENTOS DE LA UIT (ITUDOC) Y SERVICIOS TIES

ITUDOC ha sido creado para facilitar el acceso electrónico a la información y a las publicaciones de la UIT<sup>1</sup>. Contiene actualmente documentos e información del UIT-R sobre la Conferencia Mundial de Radiocomunicaciones (CMR-2000), la Reunión Preparatoria de Conferencias, la reunión de Presidentes y Vicepresidentes (CVC), las reuniones de las Comisiones de Estudio, el Grupo de Trabajo del Consejo - Recuperación de costos para la inscripción de satélites, el Grupo de Expertos Técnicos, el Grupo de Representantes Interconferencias, el Grupo Asesor de Radiocomunicaciones (GAR), la Junta del Reglamento de Radiocomunicaciones (RRB), el Seminario sobre Radiocomunicaciones de 1998, la Resolución 18 (Kyoto, 1994), la Comisión Especial para el Examen de los Asuntos Reglamentarios y de Procedimiento (CEARP)2, así como las bases de datos y los servicios móviles marítimos, las redes espaciales (incluido el soporte lógico) y las publicaciones gratuitas (Resoluciones, Ruegos y Cuestiones del UIT-R) así como las circulares administrativas y las cartas circulares del Sector de Radiocomunicaciones de la UIT.

- 9 -

Puede accederse interactivamente a estos documentos a través de varias interfaces TIES (World Wide Web (www.itu.int), ftp (ftp.itu.int) y Gopher (ties.itu.int)). La página inicial del Sector de Radiocomunicaciones de la UIT en la Web es: **http://www.itu.int/ITU-R/index.html** 

Actualmente hay dos categorías principales de acceso en línea a los documentos electrónicos de ITUDOC: acceso público (información general acerca de las actividades y las publicaciones de la UIT de acceso no restringido) y acceso restringido TIES (información más detallada, por ejemplo las actividades o los documentos de trabajo de una determinada Comisión de Estudio, a los que sólo pueden acceder los usuarios registrados TIES del UIT-R):

Para obtener información general sobre los **servicios TIES de la UIT** y para solicitar la inscripción en TIES, consulte el sitio **http://www.itu.int/TIES/** o envíe una petición por correo electrónico a: **helpdesk@itu.int** 

# **a) Cómo conectarse a su cuenta personalizada TIES de la UIT a través de la World Wide Web**

 En **http://www.itu.int/tiesutils/** puede ver a qué grupo(s) del UIT-R pertenece y gestionar en línea su cuenta TIES (por ejemplo, modificar su contraseña TIES, reenviar su correo y acceder a su correo electrónico TIES).

# **b) Cómo acceder a los documentos electrónicos a través del servidor FTP (ftp.itu.int);**  En la **Guía de usuario FTP TIES de la UIT** (**http://www.itu.int/TIES/guide/access.html**) puede obtenerse información sobre cómo

acceder a los documentos electrónicos a través del servidor FTP.

 $\mathcal{L}_\text{max}$ 

<sup>1</sup> En el futuro puede ser reemplazado por un nuevo sistema de gestión de base de datos de documentos (DOCUMENTUM).

<sup>2</sup> Además de ofrecer las contribuciones a los Grupos de Relator de la CEARP en línea a través de ITUDOC, TIES y WWW, dichas contribuciones se enviarán a los participantes en los Grupos de Relator por correo electrónico o por facsímil, de conformidad con las nuevas disposiciones de trabajo acordadas en la Comisión Especial.

#### PARTE 4 - SERVICIOS DE SUSCRIPCIÓN A LAS PUBLICACIONES DEL UIT-R EN LÍNEA

El servicio de **Publicaciones del UIT-R en línea** le permite mantenerse en contacto con el mundo complejo y rápidamente cambiante de las Radiocomunicaciones internacionales. Constituye una referencia esencial para las entidades gubernamentales, las empresas de explotación de telecomunicaciones públicas y privadas, los fabricantes, las entidades científicas e industriales, las organizaciones internacionales, los consultores, los institutos técnicos, las universidades, etc.

El servicio **Recomendaciones UIT-R en línea** consiste en una suscripción anual a las versiones electrónicas en línea de los proyectos de Recomendaciones y de las Recomendaciones prepublicadas, vigentes y remplazadas del UIT-R. Estas publicaciones electrónicas están disponibles en español, francés e inglés y son accesibles a través de interfaces comunes como la World Wide Web (http://www.itu.int), Gopher (info.itu.int) y FTP (protocolo de transferencia de ficheros, *file transfer protocol*) (ftp2.itu.int). El acceso al servicio de pago por suscripción a las publicaciones de la UIT en línea puede hacerse también a través del servicio FTP. La dirección Internet de este servidor es: ftp2.itu.ch (únicamente para los suscriptores).

Se otorga licencia relativa al servicio para un número dado de usuarios autorizados en una organización. Los términos y condiciones para usuarios individuales y para organizaciones que cuentan con un gran número de usuarios autorizados figuran en el acuerdo de licencia, que debe firmarse antes de obtener acceso al servicio de Recomendaciones UIT-R en línea. Puede accederse al servicio únicamente con un nombre de usuario y una contraseña.

Para suscribirse a este servicio, consulte la circular de suscripción Nº 210 de la UIT, disponible en línea en la web (**http://www.itu.int/itudoc/gs/subscirc/itu-r/210-8\_50572.html**), o diríjase al Servicio de Ventas y Comercialización de la UIT con el fin de obtener las condiciones, el acuerdo de licencia y el formulario de suscripción:

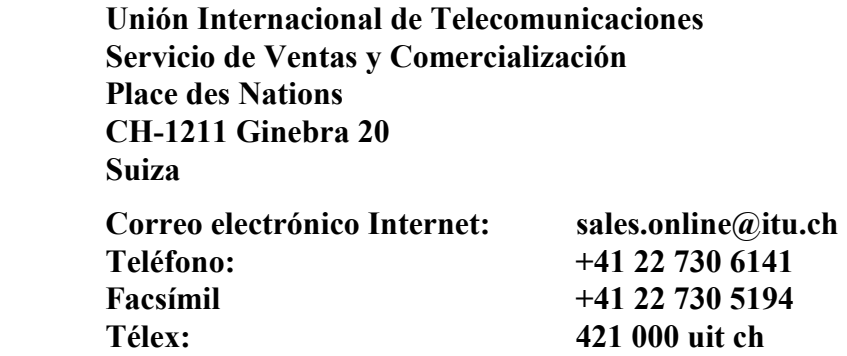

En: **http://www.itu.int/bredh/publications/pub-online-j.html** también están disponibles los siguientes servicios de suscripción a las **publicaciones del UIT-R en línea**:

- Sistemas de redes espaciales en línea
- Circular semanal sobre los servicios terrenales
- Circular semanal sobre los servicios espaciales (servicio gratuito hasta la próxima edición de la Lista Internacional de Frecuencias)
- Sistema de acceso y consulta de la base de datos del servicio móvil marítimo (MARS) (servicio gratuito hasta la próxima edición)

Puede obtenerse en línea, información completa sobre los servicios de suscripción a las **publicaciones en línea de la UIT** en: **http://www.itu.int/publications/online.htm**

# PARTE 5 - SERVICIO DE LIBRERÍA ELECTRÓNICA

Gracias a la "Librería Electrónica" pueden comprarse, en línea, Recomendaciones y publicaciones del UIT-R individuales. Este servicio permite obtener inmediatamente publicaciones del UIT-R individuales telecargándolas desde el sitio de la UIT en la web (**http://www.itu.ch**), o por correo electrónico. El pago se efectúa, en línea, por tarjeta de crédito mediante una transacción segura. Las compras pueden hacerse como transacciones únicas o estableciendo una cuenta de cliente. Para obtener mayor información, diríjase al Servicio de Ventas y Comercialización de la UIT en la dirección indicada anteriormente (véase la Parte 4).

Actualmente pueden comprarse en línea las siguientes publicaciones del UIT-R a través de la **Librería Electrónica del UIT-R** en el sitio:

# **http://www.itu.int/bredh/publications/pub-bkshp-j.html**

- Recomendaciones del UIT-R (proyectos, prepublicadas, vigentes y reemplazadas)
- Informes del UIT-R
- Actas Finales de la CMR-97
- Reglamento de Radiocomunicaciones, edición de 1998
- Circular semanal sobre los servicios terrenales
- Circular semanal sobre los servicios espaciales (el servicio es gratuito hasta la próxima edición de la Lista Internacional de Frecuencias)

En **http://www.itu.int/POD/index.html** figura, en línea, información completa acerca de la **Librería Electrónica**.

#### PARTE 6 - CONTACTOS POR CORREO ELECTRÓNICO

Esta información también está disponible, en línea, en:

#### **http://www.itu.int/bredh/brochure/13.contact/index.html**

**Ventanilla de ayuda TIES:** Inscripción y consultas relativas a los servicios TIES.

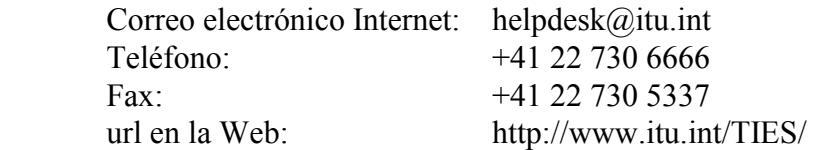

**Servicio de ventas y comercialización de la UIT:** Compra de publicaciones de la UIT, incluidas las Recomendaciones y los Informes del UIT-R (en papel, CD-ROM u otro formato electrónico), e inscripción a los servicios Recomendaciones UIT-R en línea y Librería Electrónica.

- 12 -

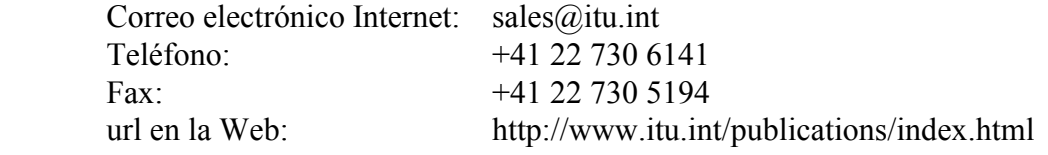

#### **Cómo dirigirse a la Oficina de Radiocomunicaciones:**

La correspondencia oficial debe dirigirse a:

#### **OFICINA DE RADIOCOMUNICACIONES**

#### **UNIÓN INTERNACIONAL DE TELECOMUNICACIONES**

#### **1211 Ginebra 20, SUIZA**

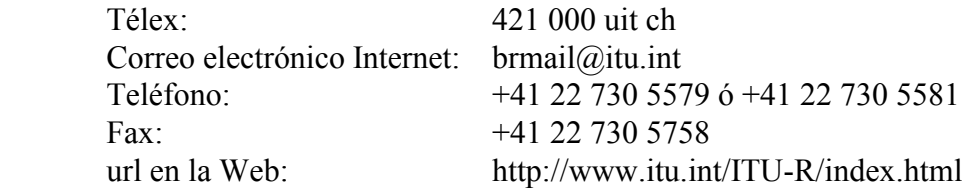

**Oficina del Director (DIR):** Correspondencia para la Oficina del Director de la BR.

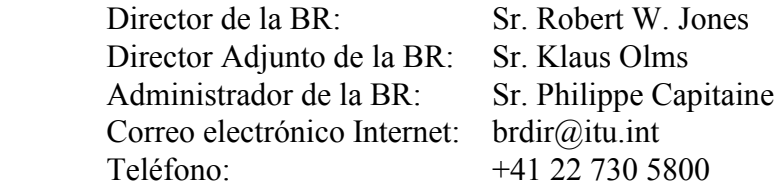

# **Departamento de Sistemas Informáticos para las Radiocomunicaciones (RIS):** Asuntos relacionados con el soporte lógico del RIS, el soporte lógico para las notificaciones electrónicas y los CD-ROM.

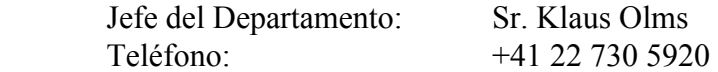

**Departamento de Servicios Espaciales (SSD):** Asuntos relacionados con la coordinación y notificación de redes espaciales y estaciones terrenas, modificación y mantenimiento de los Planes espaciales, asistencia a las administraciones en relación con el espacio y bases de datos de la UIT relacionadas con el espacio (SNS, *space network list*) y su publicación.

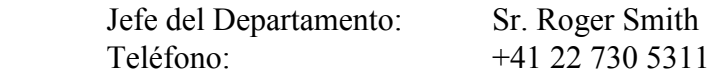

**Departamento de Servicios Terrenales (TSD):** Asuntos relacionados con el Reglamento de Radiocomunicaciones aplicable a los servicios terrenales, incluidos la radiodifusión, los servicios móviles marítimos (MARS), los casos de interferencia perjudicial, la comprobación técnica de las emisiones, las publicaciones y los seminarios sobre radiocomunicaciones.

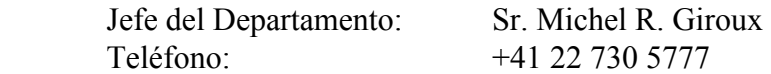

**Departamento de Comisiones de Estudio (SGD):** Consultas y presentación de contribuciones relativas a las Comisiones de Estudio 1, 3, 4, 7, 8, 9, 10, 11 y a la RPC.

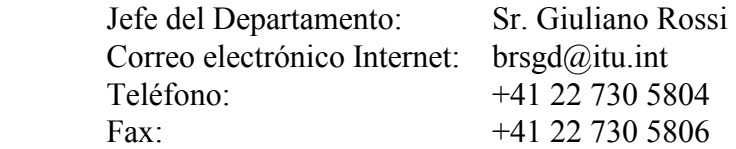

**Grupo Asesor de Radiocomunicaciones (GAR):** Consultas y presentación de contribuciones relacionadas con el GAR.

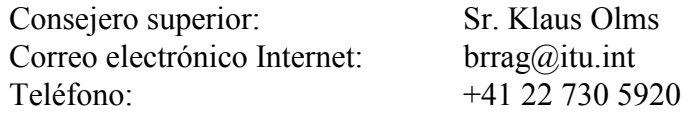

**Comisión Especial para Asuntos Reglamentarios y de Procedimiento (CEARP):** Consultas y presentación de contribuciones relacionadas con asuntos reglamentarios/de procedimiento.

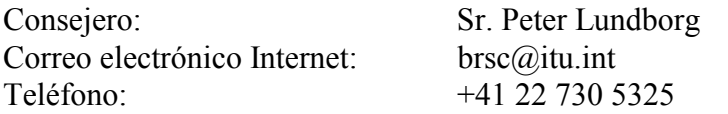

**Unidad de documentación y reuniones (DMU):** Consultas relacionadas con el envío de documentos y la inscripción de delegados para las conferencias y reuniones de la BR.

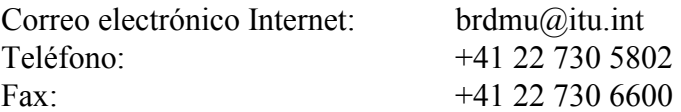

**Tratamiento electrónico de documentos (EDH):** Consultas relacionadas con los documentos electrónicos y la utilización de TIES, FTP (zonas de buzón y zonas de intercambio de documentos), listas de distribución, World Wide Web (WWW), Gopher, Internet y Recomendaciones UIT-R en línea.

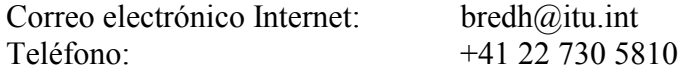

#### ANEXO 1

- 14 -

# **Servicio FTP de TIES y soporte lógico FTP estándar de la UIT**

#### **Servicio FTP de TIES:**

También pueden consultarse los documentos de acceso público y restringido de la UIT a través del servidor FTP de TIES. A este servidor FTP tienen acceso únicamente los usuarios registrados en TIES. La dirección Internet de este servidor es: **ftp.itu.ch** 

Los usuarios pueden utilizar un soporte lógico FTP para conectarse al servidor FTP de TIES. Antes de dar acceso, el sistema solicita el *nombre de usuario* y la *contraseña TIES*. Después de haberse conectado, el usuario puede seleccionar y examinar el contenido de los directorios disponibles y telecargar a continuación los documentos (ficheros) necesarios, uno por uno o varios al mismo tiempo.

El acceso al servicio de pago por suscripción a las publicaciones de la UIT en línea también puede hacerse a través del servicio FTP. La dirección Internet de este servidor es: **ftp2.itu.ch** (únicamente para los suscriptores).

Puede obtenerse más información sobre el FTP de TIES, en línea, en: **http://www.itu.int/TIES/ftp/index.html**

# **Soporte lógico FTP estándar de la UIT:**

WS FTP, la aplicación gráfica de cliente FTP para Windows actualmente utilizada por la UIT, puede solicitarse a:

> Ipswitch, Inc., 81 Hartwell Avenue, Lexington, MA 02173, EE.UU. Teléfono: 01 (617) 676-5700 - Fax: 01 (617) 676-5710 Correo electrónico: info@ipswitch.com Web: http://www.ipswitch.com

Para hacer pedidos con tarjetas de crédito en EE.UU. y Canadá, llame al (800) 793-4825 - precio aproximativo de WS\_FTP Pro: 37,50 USD

Refiérase al acuerdo de licencia de Ipswitch disponible en la Web, en: **http://www.ipswitch.com**, acerca de la utilización de WS\_FTP Limited Edition (LE) y WS\_FTP Professional (Pro) para Windows; reza lo siguiente:

"WS\_FTP LE es gratuito para los usuarios privados no comerciales, los estudiantes y el cuerpo docente de las instituciones educativas, así como para los empleados federales, estatales y locales del Gobierno de los Estados Unidos de América. WS\_FTP Pro, que incluye capacidades avanzadas, un manual impreso y apoyo, puede solicitarse directamente a Ipswitch. Los usuarios comerciales y los otros usuarios que no tienen derecho a la utilización gratuita de WS\_FTP LE pueden telecargar WS FTP LE para hacer una evaluación gratuita antes de comprar WS FTP Pro."

 $\frac{1}{2}$ 

WS FTP -  $\odot$  1991-1999 Ipswitch, Inc. Reservados todos los derechos.

# **También están disponibles en el dominio público otros soportes lógicos FTP gráficos.**